#### *FIT100* Programming • Why is programming fun? • Finally, there is the delight of working in such a tractable medium. The programmer, like the

poet, works only slightly re-moved from pure thought-stuff. He builds his castles in the air, from air, creating by exertion of the imagination. Few media of creation are so flexible, so easy to polish and rework, so readily capable of realizing grand conceptual structures.

Source: Frederick P. Brooks, Jr. *The Mythical Man-Month Essays on Software Engineering.*

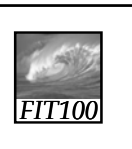

# JavaScript Wrap Up

*JavaScript is a versatile programming language … if you know it, you can learn others*

© 2004, Lawrence Snyder

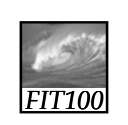

## The Big Picture

Without JavaScript, HTML is quite limited

- ∗ Only static page-layouts are possible
- ∗ JS allows
	- Adaptivity … the page can be customized to the browser, site, user, etc.
	- Interactivity … users can give information and a response can be displayed: Memory Bank
	- Applications … tasks unrelated to documents can be created
	- Animations

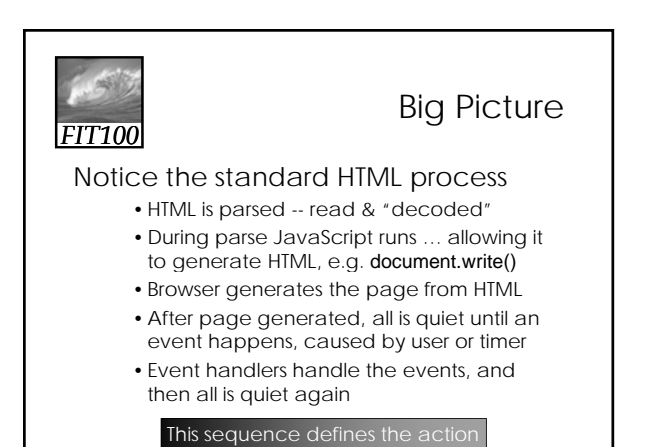

Consider The Quiz *FIT100* Analyze the process for the Quiz ∗ HTML is parsed ∗ JavaScript runs … 1. What is the Seattle Football team? HTML generated ∗ Browser makes page 2. Where do they play? ∗ All is quiet except for events from user 3. How many games a year do they play' ∗ Event handlers handle events, quiet returns 4 How many players are on the team?

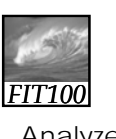

## Consider The PC

#### Analyze the process for an animation

- HTML is parsed
- JavaScript runs … HTML generated
- Browser makes page
- All is quiet except for
- events from timer • Event handlers handle
- events, quiet returns

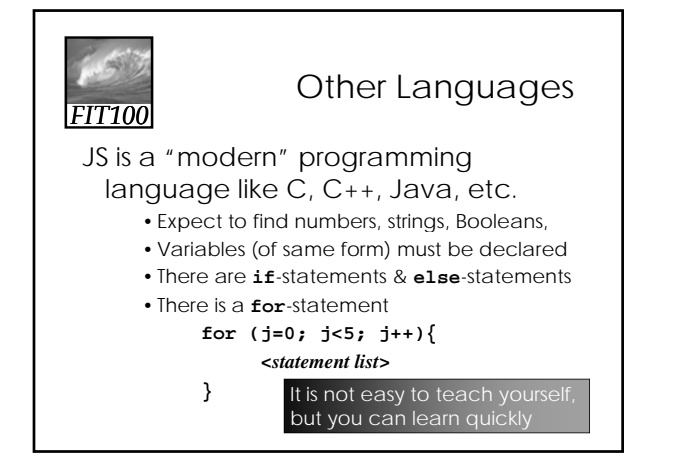

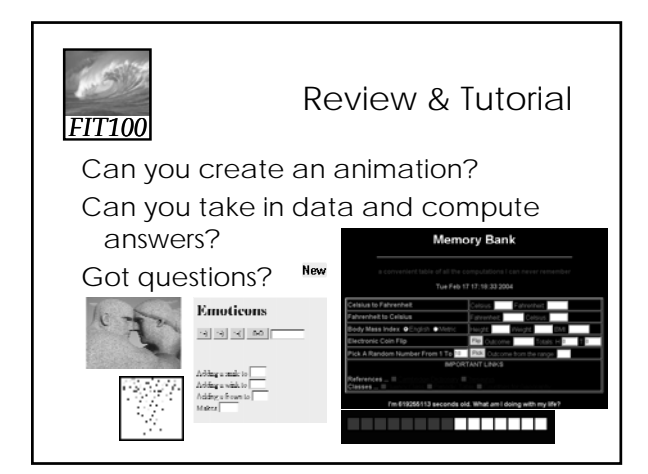

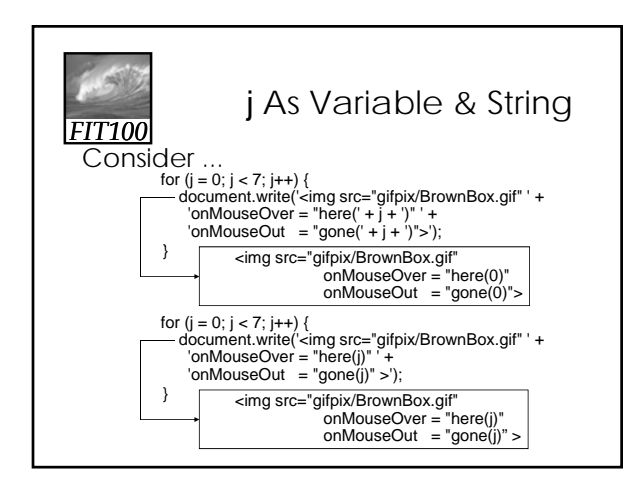

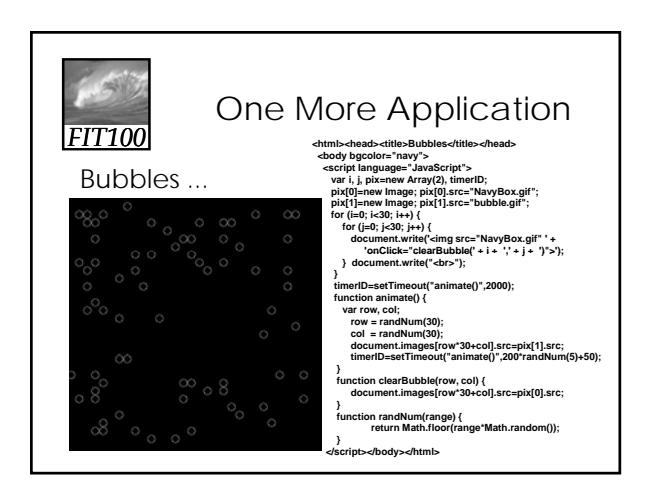

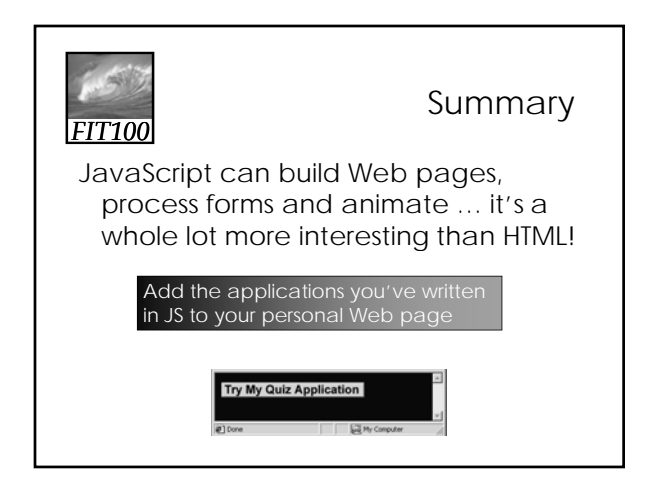

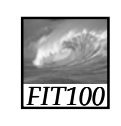

## Reflection

- Write for five minutes on this topic:
	- ∗ Compare and contrast JavaScript and **HTML**